Previous **1** 2 3 4 5 6 ... 15 Next

# Template for the final exam 2023-01-11

Machine Learning ST5401, 7.5 credits Your anonymous code

# Loading packages

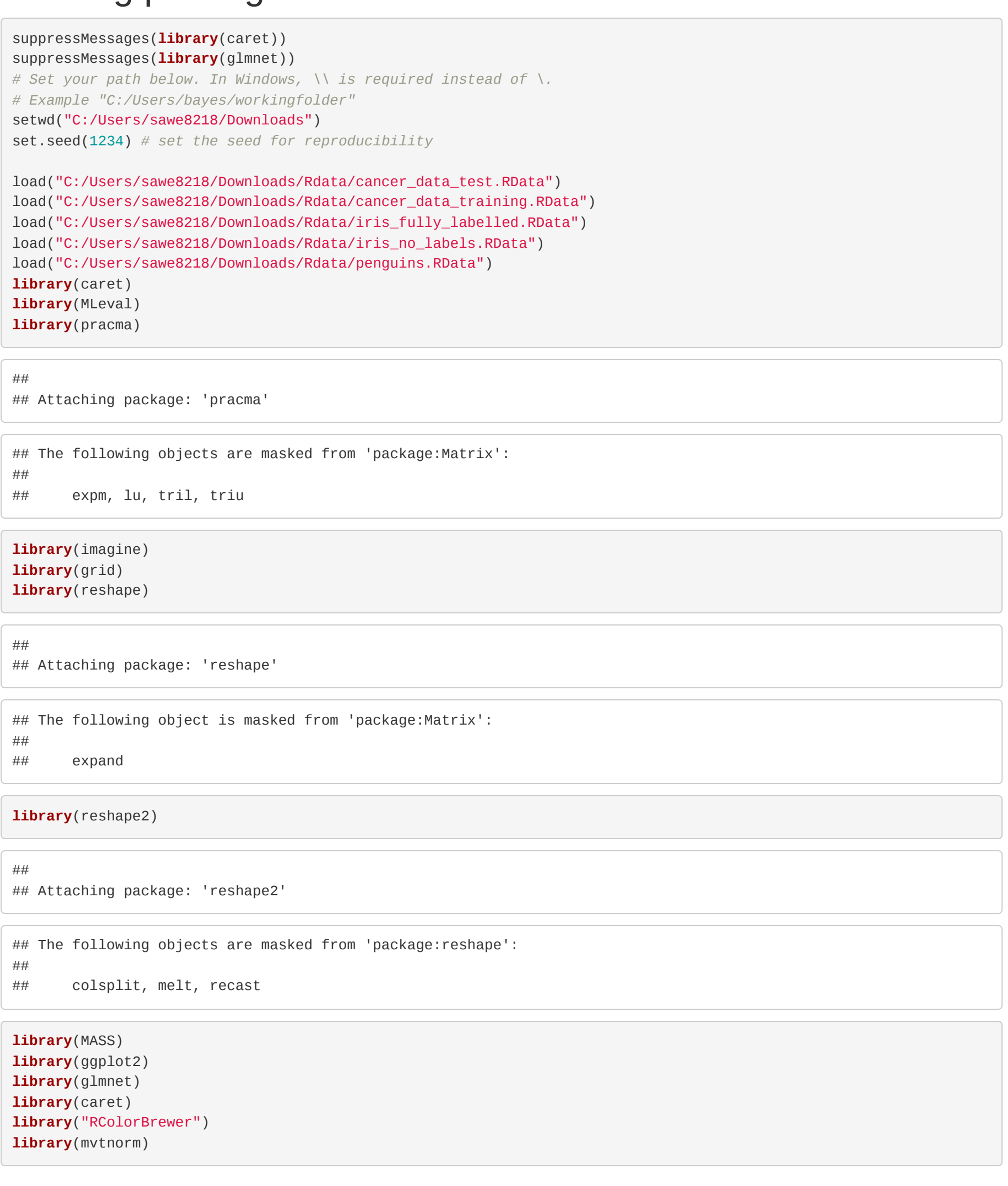

Since we often used a complex model that have a high variation, the purpose of boosting the model to lower the variation with out increasing bias. The bootstrap is a method for artificially creating multiple datasets (of size  $n$ ).

```
load("C:/Users/sawe8218/Downloads/Rdata/penguins.RData")
library(MASS)
Sq_Kernel <- function(x, x2, l, sigma_k){
mat <- matrix(0, ncol=length(x2), nrow=length(x))
for(i in 1:length(x)){
for(j in 1:length(x2)) {
mat[i,j] <- sigma_k^2*exp(abs(x[i]-x2[j])^2/(-2*l^2))
}
}
return(mat)
}
sd_f<-10000
sigma_k<-150
1 < -0.6x<-penguins[6,2]
x2<-penguins[7,2]
cov <-Sq_Kernel(x2, x2, l, sigma_k) - Sq_Kernel(x2, x, l, sigma_k) %*% solve(Sq_Kernel(x, x, l, sigma_k) + sd_f^2
* diag(1, length(x))) %*% Sq_Kernel(x, x2, l, sigma_k)
sigm1<-Sq_Kernel(x, x, l, sigma_k)
sigm2<-Sq_Kernel(x2, x2, l, sigma_k)
cor<-cov/sqrt(sigm1*sigm2)
hourGrid <- seq(0, 1, length = 1000)kernel_eval <- function(x, x2, y, sigma_k, l, sd_f){
  star_bar <- Sq_Kernel(x2, x, l, sigma_k) %*% solve(Sq_Kernel(x, x, l, sigma_k) + sd_f^2 * diag(1, length(x))) %
*% y
  finalcov <- Sq_Kernel(x2, x2, l, sigma_k) - Sq_Kernel(x2, x, l, sigma_k) %*% solve(Sq_Kernel(x, x, l, sigma_k)
+ sd_f^2 * diag(1, length(x))) %*%
     Sq_Kernel(x, x2, l, sigma_k)
   NYDF_mean <- data.frame(x = x2, y = star_bar, lower_limit = star_bar - 1.96 * sqrt(diag(finalcov)), upper_limit
= star_bar + 1.96 * sqrt(diag(finalcov)))
  sim_mul <- mvrnorm(1, star_bar, finalcov)
 NYDF \leq- data.frame(x = x2, \text{sim\_mul})NYDF \leq- melt(NYDF, id = "x")
 df2 <- data.frame(x = x, y = y)ggplot() + geom\_line(data = NYDF, aes(x = x, y = value, color = variable), colour = "red", size = 3) +
```
# Problem 1

# a)

The choice of the K hyper-parmeter is important effect on the prediction made by K-nn,Thus k=1 implies by construction, be correctly predicted and the model adapted to the exact x and  $y$  values of the training. This means that we will have low bias and high variation. higher value of K provide smoother behavior, which provide lower variation and high bias.

# b)

Some text and eventually formulas.

#### c)

Some text and eventually formulas.

# d)

 $geom\_point(data = df2, aes(x = x, y = y), colour = "black")$ }

# e)

Early stopping is used in an optimization algorithm, so that we can stop the training before reaching the minimum, The purpose is to avoid

The parameter *ℓ* is used as hyper-parameter enable to adjust the different between y-axis, the larger the parameter the more different or variation between y- axis, if the parameter equal to zero then we obtain a const value of y, there is no different between the y-axis, The bias-variance trade of is that if we use hyper-parameter so that is suit very well, implies that low bias and high variation or if the parameter does not suit well the we low variation and high bias.

geom\_ribbon(data = NYDF\_mean, aes(x = x, ymin = lower\_limit, ymax = upper\_limit), colour = "green", size = 0.

overfitting.

# Problem 2

```
The code block.
```
The recall describe among all that have actually malign (diagnosis=1) breast cancer, the proportion that are classified malign (diagnosis=1). i.e. Recall= the model that classified malign (diagnosis=1)/among all that have actually malign (diagnosis=1) breast cancer.

9) +

a)

.

### b)

Eventually some text and formulas.

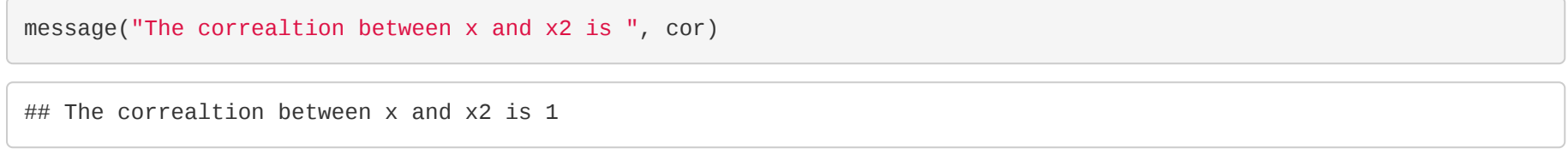

# c)

The plot is down below

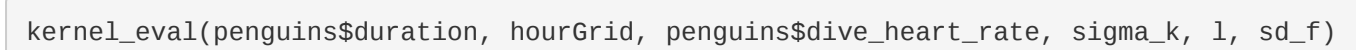

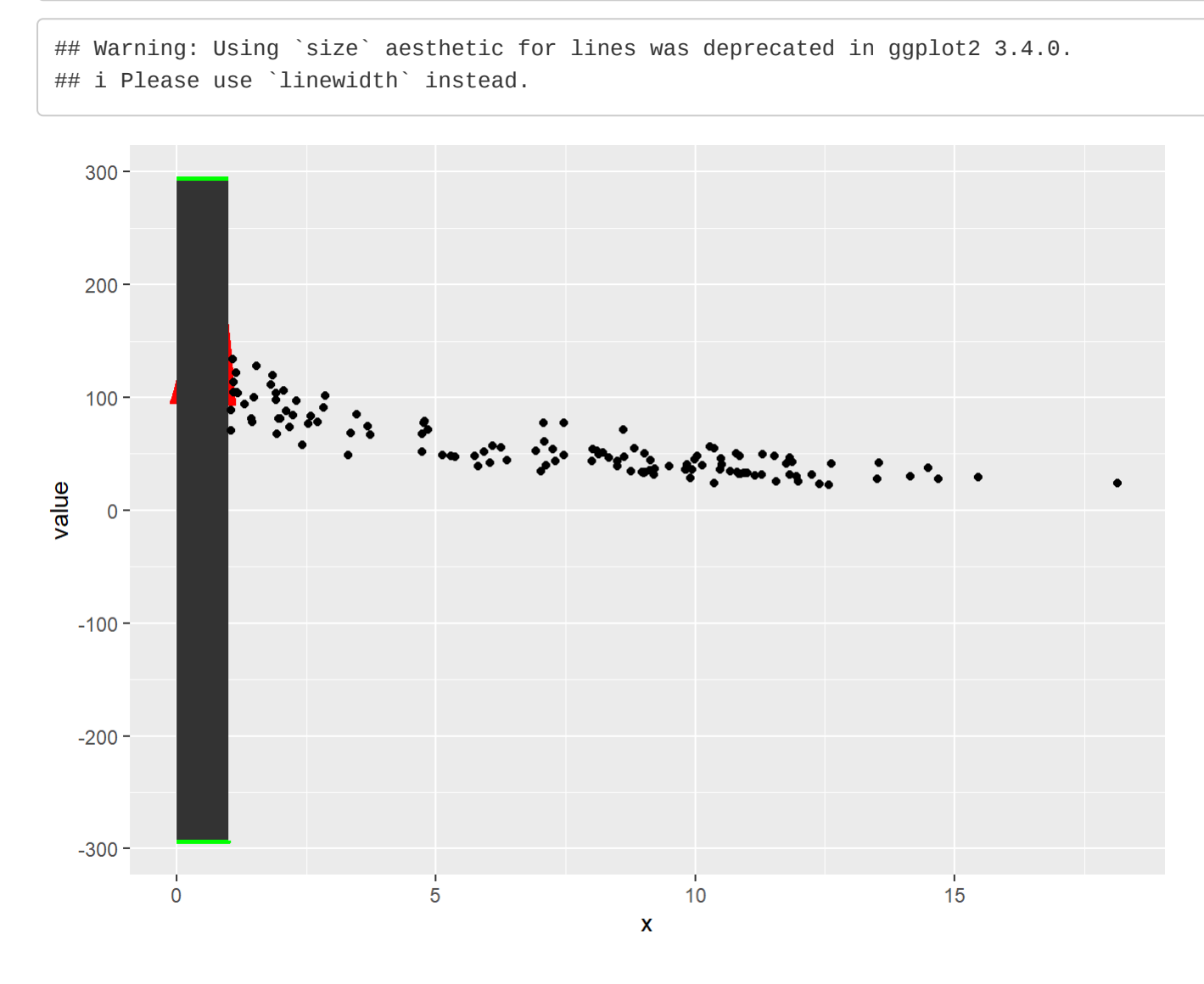

d)

Eventually some text and formulas.

# Problem 3

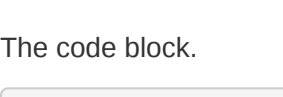

setosa\_cov <- cov(setosa[, 1:2]) versicolor\_cov <- cov(versicolor[, 1:2]) virginica\_cov <- cov(virginica[, 1:2])

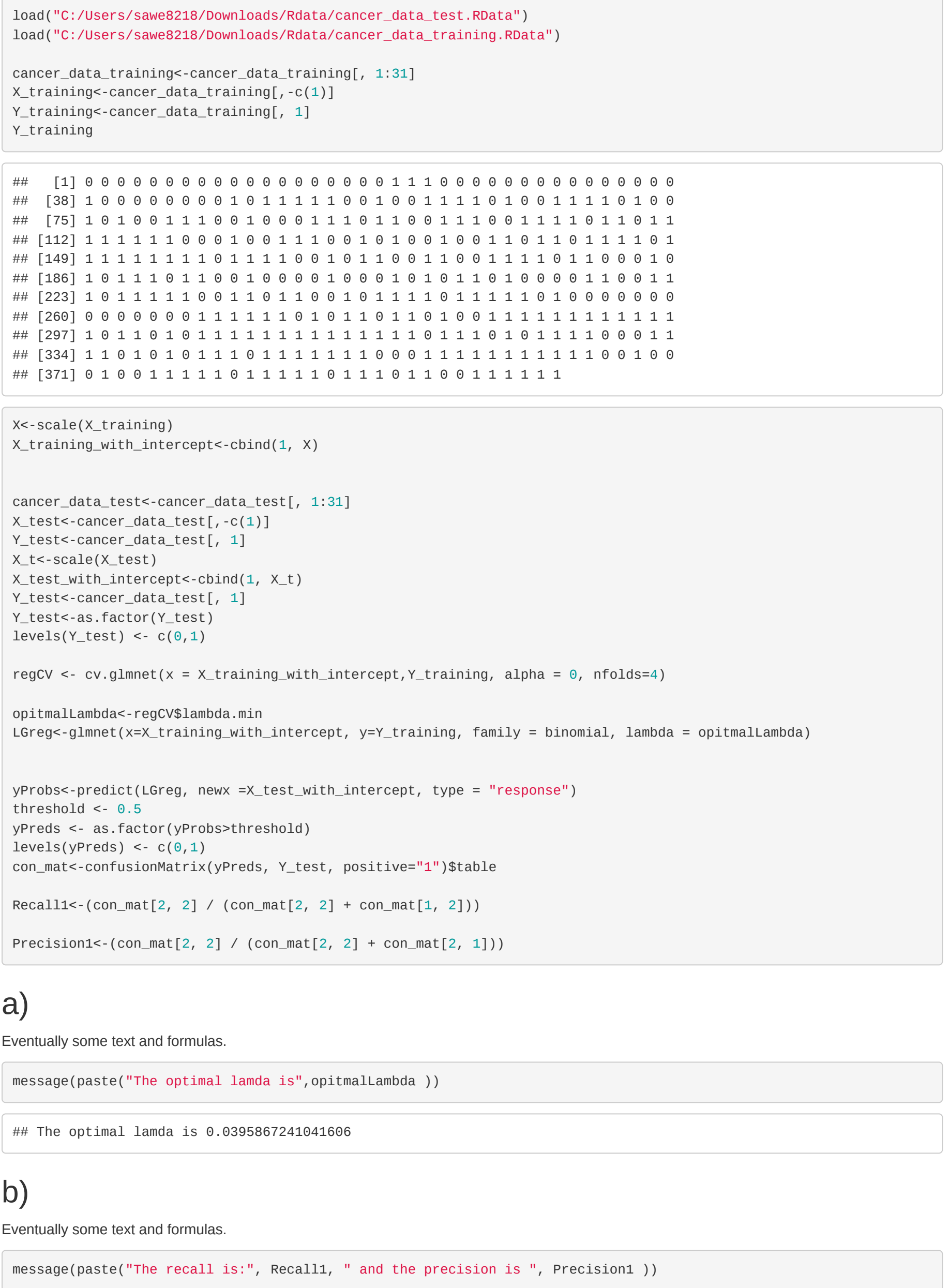

## The recall is: 0.876923076923077 and the precision is 1

### c)

Eventually some text and formulas.

The precision describe among all that are classified malign (diagnosis=1) breast cancer, the proportion that have actually have malign (diagnosis=1). i.e

Precision= the model that classified malign (diagnosis=1) given that they actually have malign/the model all classified malign (diagnosis=1) The main goal should be preferred that both recall and precision at highest, but can be fulfill if we have large data. Given that we don't have a large data or we can use another model. This only be done by adjust the threshold, but there is bias-variance trade of. If we want decrease that are classified as benign((diagnosis=0)) given that they actually are malign. By decreasing the threshold we can obtain a higher recall, in this case recall is preferred. But if we want decrease that are classified as malign((diagnosis=1)) given that they actually are benign, then precision is preferred.

# Problem 4

The code block.

load("C:/Users/sawe8218/Downloads/Rdata/iris\_fully\_labelled.RData") load("C:/Users/sawe8218/Downloads/Rdata/iris\_no\_labels.RData")

#### iris fully labelled

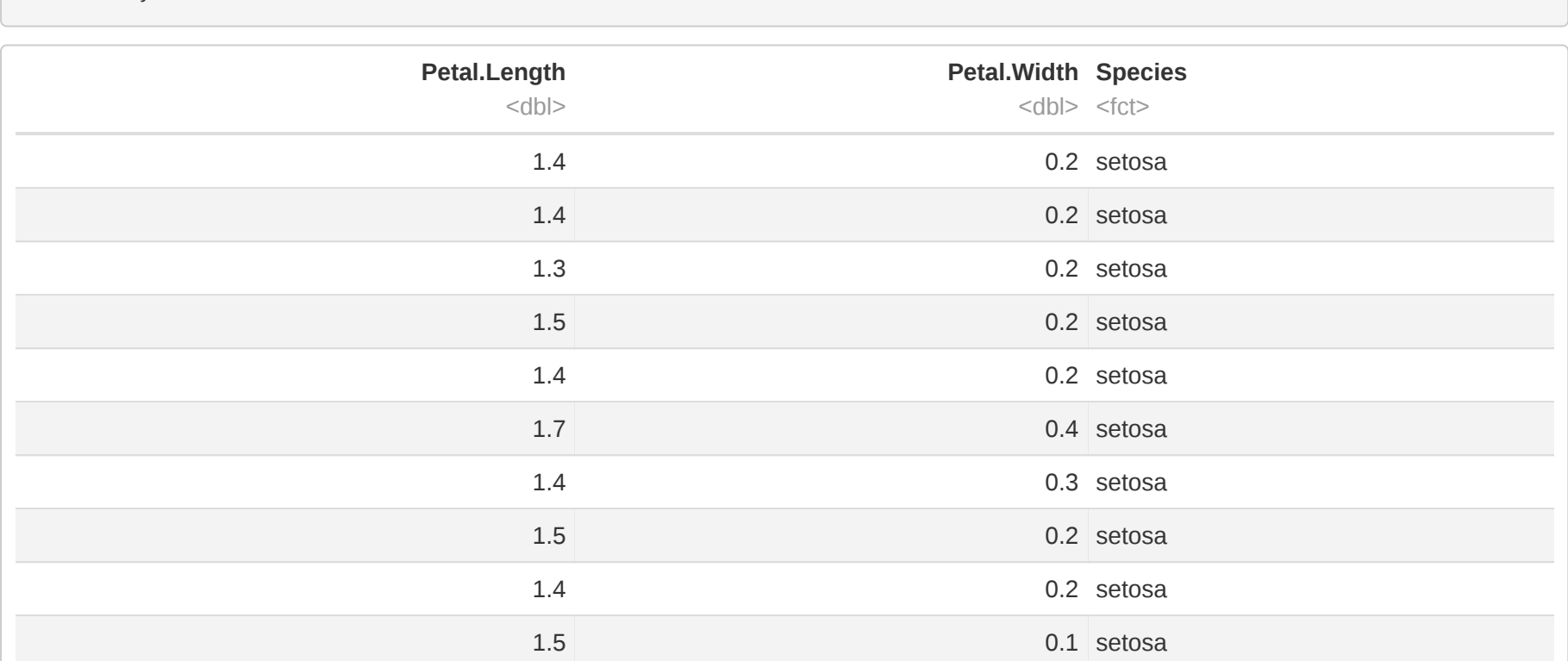

1-10 of 150 rows

load("C:/Users/sawe8218/Downloads/Rdata/penguins.RData")

iris\_mat <- as.matrix(iris\_fully\_labelled[, 1:2])

setosa <- iris\_fully\_labelled[iris\_fully\_labelled\$Species=="setosa",] versicolor <- iris\_fully\_labelled[iris\_fully\_labelled\$Species=="versicolor",] virginica <- iris\_fully\_labelled[iris\_fully\_labelled\$Species=="virginica",] setosa\_mean <- colMeans(setosa[,1:2]) versicolor\_mean <- colMeans(versicolor[,1:2]) virginica\_mean <- colMeans(virginica[,1:2]) Overall\_mean <- colMeans(iris\_fully\_labelled[,1:2]) p\_setosa <- nrow(setosa) / nrow(iris\_fully\_labelled)

p\_versicolor <- nrow(versicolor) / nrow(iris\_fully\_labelled)

p\_virginica <- nrow(virginica) / nrow(iris\_fully\_labelled)

x\_values<-c(1.7, 0.35)

QDA\_setosa <- log(p\_setosa) + log(mvtnorm::dmvnorm(x\_values, setosa\_mean, setosa\_cov)) QDA\_versicolor <- log(p\_versicolor) + log(mvtnorm::dmvnorm(x\_values, versicolor\_mean, versicolor\_cov)) QDA\_virginica <- log(p\_virginica) + log(mvtnorm::dmvnorm(x\_values,virginica\_mean, virginica\_cov))

### only code 4c)

Eventually some text and formulas.

mixtureMultiGaussianEM <- **function**(data, M, initMu, initSigma, initPi, tol){ *# data is a n x p matrix with n observations on p variables. # initMu is an p x M matrix with initial values for the component means # initSigma is an p x p x M 3D array with initial values for the component covariance matrices # initPi is a M-dim vector with initial values for the component probabilities # Preliminaries*  $count < -0$ n <- dim(data)[1]  $n$ Hat <-  $rep(0, M)$  $W$  <- matrix $(0, n, M)$  #  $n \times m$  matrix with weights for all observations and all components. Mu <- initMu Sigma <- initSigma Pi <- initPi unitVect <- rep(1,n) *# Just a vector of ones that we need later for efficiency*  $LogLOld < 10^10$ LogLDiff <- 10^10 **while** (LogLDiff > tol){ count <- count + 1 *# E-step* 11 **for** (m **in** 1:M){ W[,m] <- Pi[m]\*dmvnorm(data, Mu[,m], Sigma[,,m]) } sum\_w <- rowSums(W) **for** (m **in** 1:M){  $W[,m] = W[,m]/sum_w$ } pred <- W *# M-step* **for** (m **in** 1:M){  $nHat[m] < - sum(W[, m])$ Mu[,m] <- (1/nHat[m])\*crossprod(W[,m],data) Res <- data - tcrossprod(unitVect,Mu[,m]) Sigma[,,m] <- (1/nHat[m])\*t(Res)%\*%diag(W[,m])%\*%Res *# Matrix version of the estimate in the slides*  $Pi[m]$  <-  $nHat[m]/n$ } *# Log-Likelihood computation - to check convergence* **for** (m **in** 1:M){ W[,m] <- Pi[m]\*dmvnorm(data, Mu[,m], Sigma[,,m]) } LogL <- sum(log(rowSums(W))) LogLDiff <- abs(LogL - LogLOld) LogLOld <- LogL } **return**(list(Mu = Mu, Sigma = Sigma, Pi = Pi, LogL = LogL, nIter = count, pred=pred)) } *# Generate some data for testing*  $n = 100$ data <- rbind(rmvnorm(n/2, c(0,0), 0.2\*diag(2)), rmvnorm(n/2, c(1,1), 1\*diag(2)))  $initMu = matrix(rnorm(2<sup>*</sup>2), 2, 2)$ initSigma =  $array(NA, c(2, 2, 2))$  $initSignal[, 1] = 1 * diag(2)$  $initSignal[,$ ,  $2] = 1*diag(2)$  $initPi = c(0.5, 0.5)$ *# Run the EM* versicolor\_mean <- colMeans(versicolor[,1:2]) virginica\_mean <- colMeans(virginica[,1:2]) Overall\_mean <- colMeans(iris\_fully\_labelled[,1:2])  $initMu \leq \text{matrix}(c(1.4, 0.2, 4, 1, 5, 2), ncol = 3, nrow = 2)$ initSigma <-  $array(NA, c(2, 2, 3))$  $initSignal[, 1]$  <- 1 \*  $diag(2)$  $initSigma[ma[, 2]$  <- 1 \* diag(2)  $initSigma[ma[,,3] \leq 1 * diag(2)$ initPi <- c(1/3, 1/3, 1/3) iris\_GMM\_Mat <- as.matrix(iris\_no\_labels[,1:2]) U\_GMM <- mixtureMultiGaussianEM(iris\_GMM\_Mat , 3, initMu, initSigma, initPi, tol = 0.0000001) pred<-data.matrix(U\_GMM\$pred)  $i=1$ Classified\_as <- c() **for**(i **in** 1:length(pred[,1])){  $if(pred[i,1] > pred[i,2] & pred[i,1] > pred[i,3])$ { Classified\_as[i] <- "setosa" } **else if**( $\text{pred}[i,2] > \text{pred}[i,1]$  &  $\text{pred}[i, 2] > \text{pred}[i,3]$ } Classified\_as[i] <- "versicolor" } **else**{

Classified\_as[i] <- "virginica"

} } iris\_fully\_labelled\$Classified <- Classified\_as

yP <- factor(iris\_fully\_labelled\$Classified) yT <- factor(iris\_fully\_labelled\$Species)

con\_mat\_iris<-confusionMatrix(yP, yT)

# a)

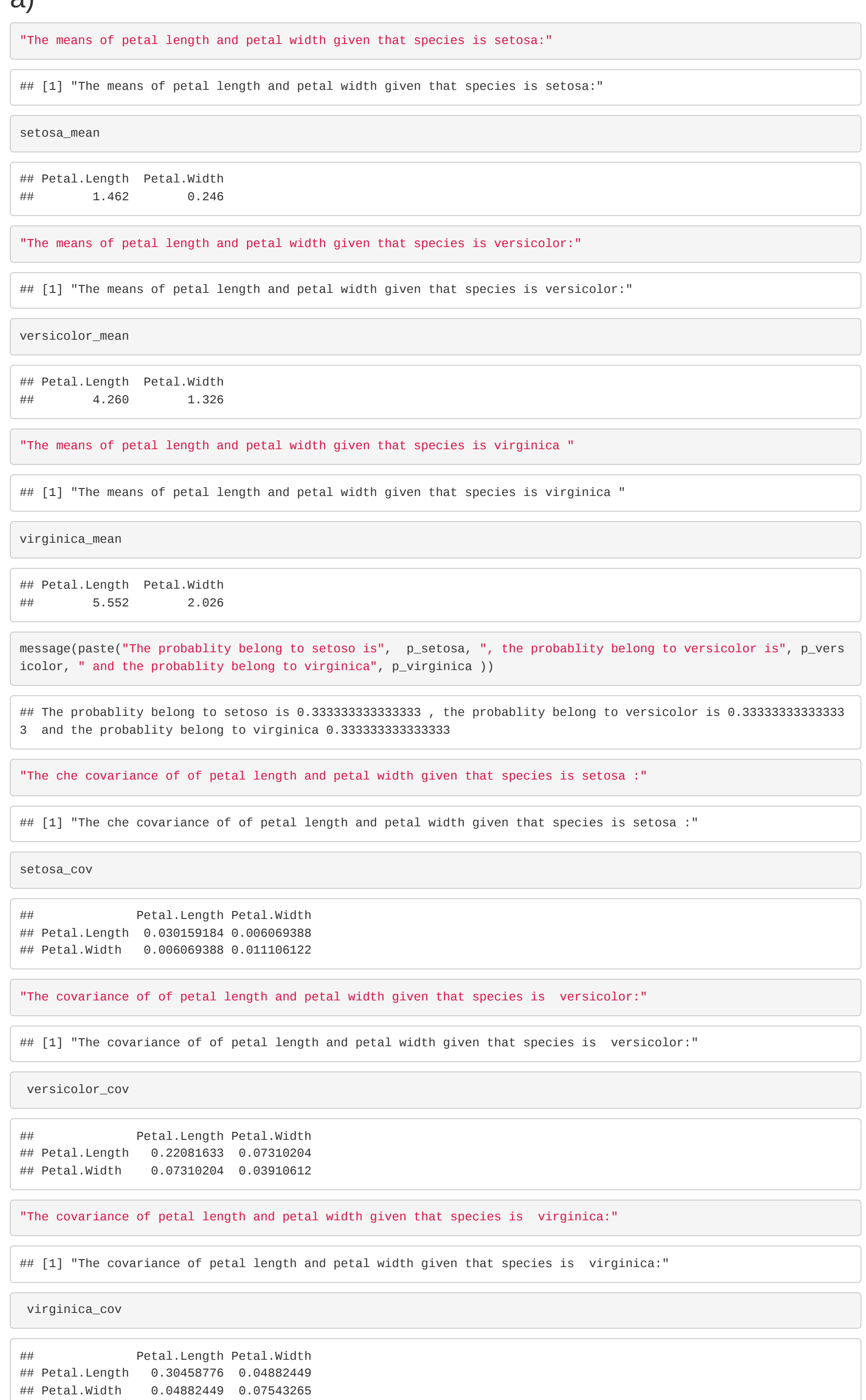

# b)

Eventually some text and formulas.

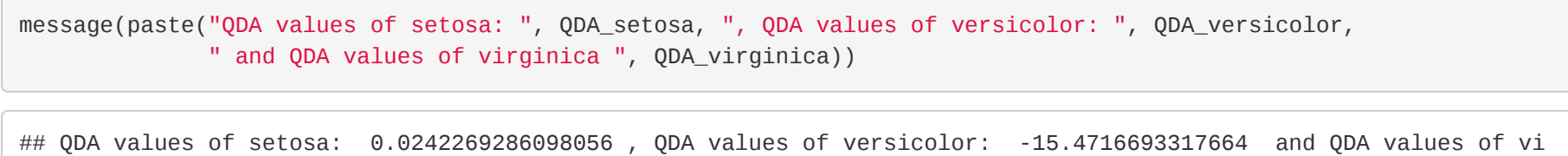

rginica -33.6393666179222

I as we can see from the output above the qda values of setosa is greater compared to the other, hence i come to conclude that iris flower probably belong to setosa.

### c)

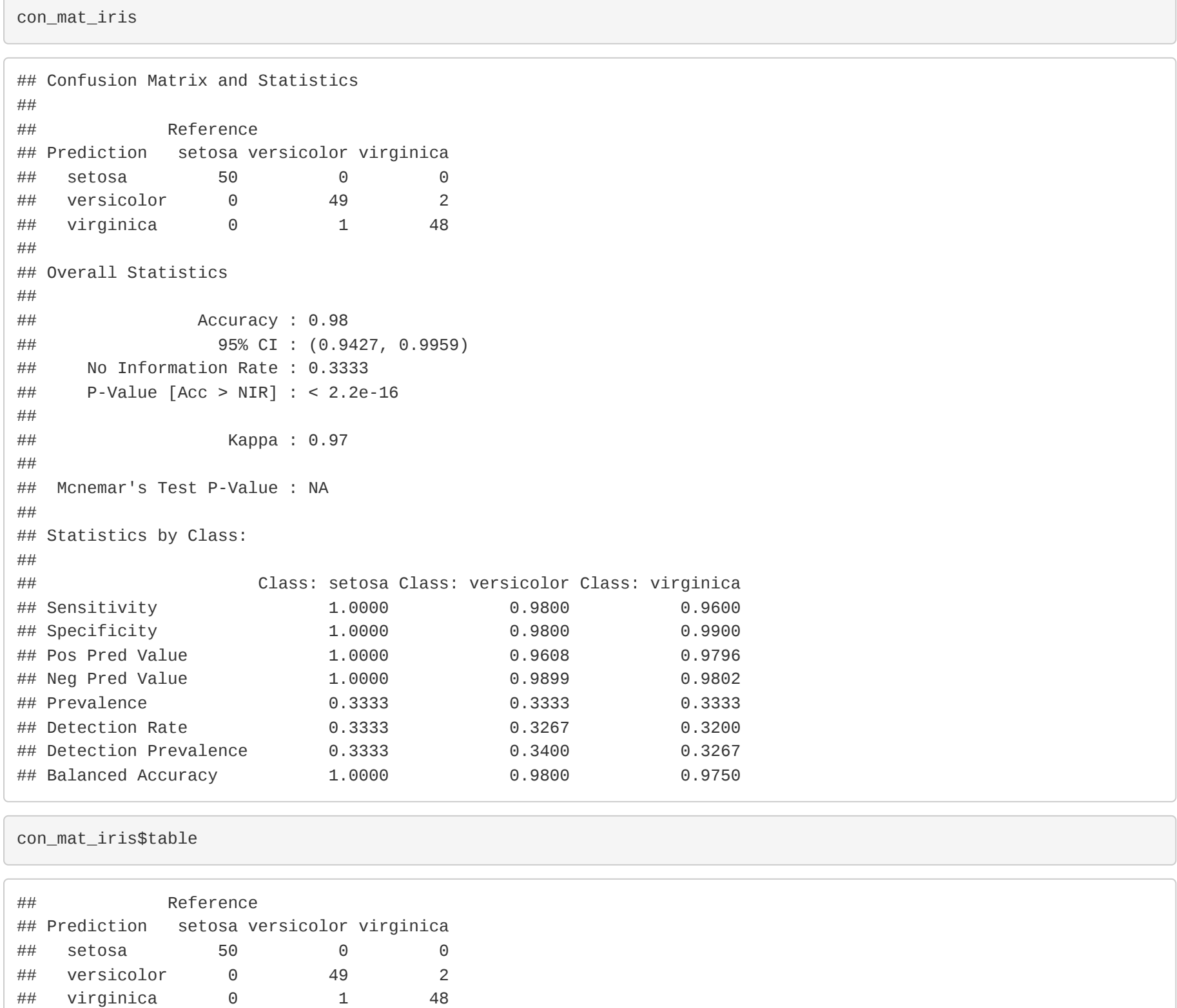

As we can see from the confusion matrix above, we obtain high accuracy, that is 0.97, we can see from the table that the model predicted all setosa correctly and, and versicolar classified 49 of 50 correct and virginca classified 48 of 50 correct.